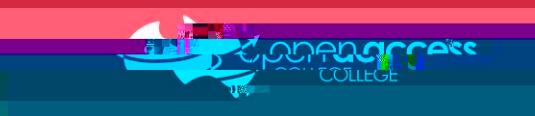

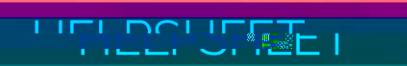

## Printer – Toner-